## **AR955 and AR956 PROGRAMMERS QUICK START**

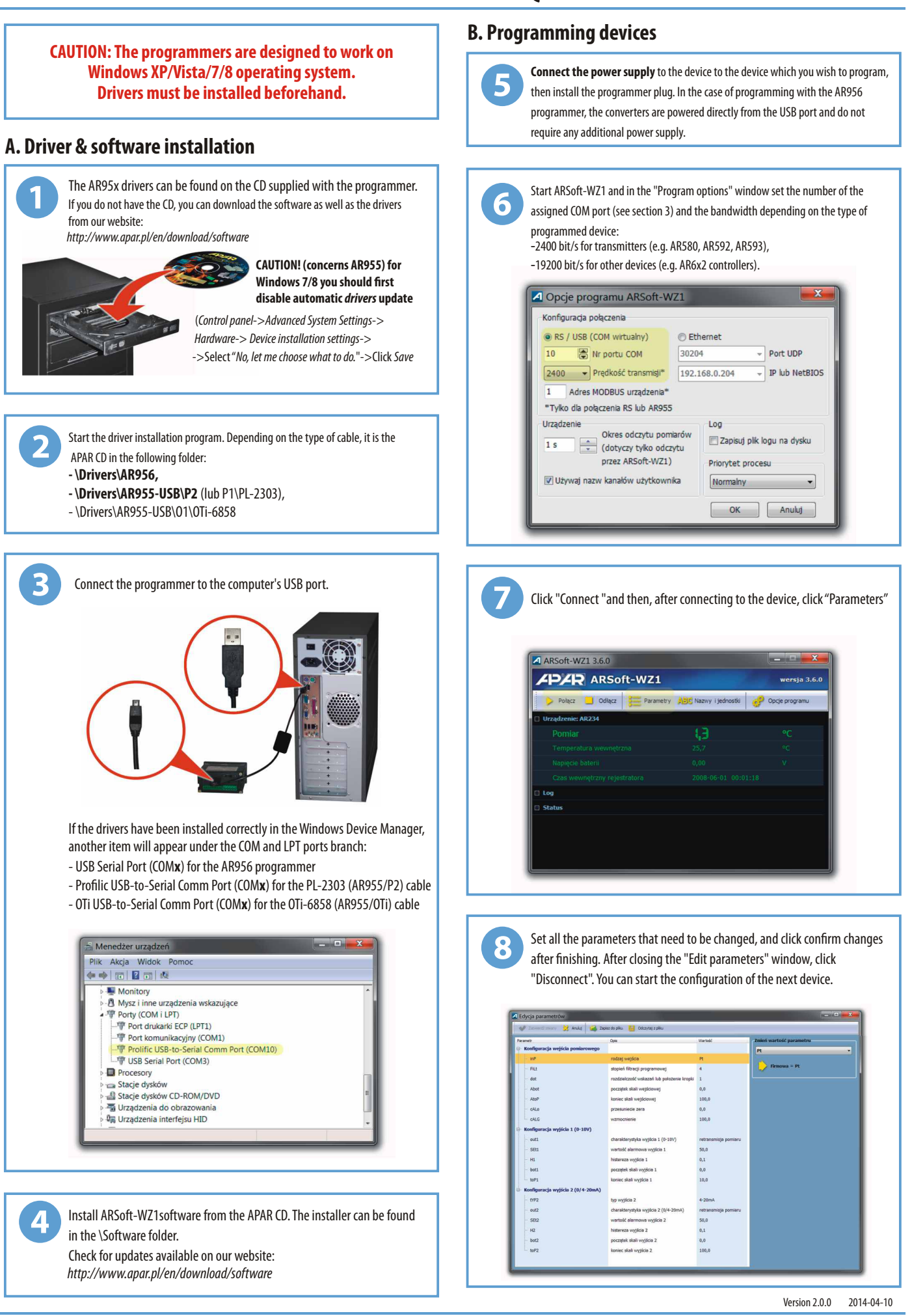